# **Grand Palm Class Notes 3-12-2020**

# **Current Browser Stats**

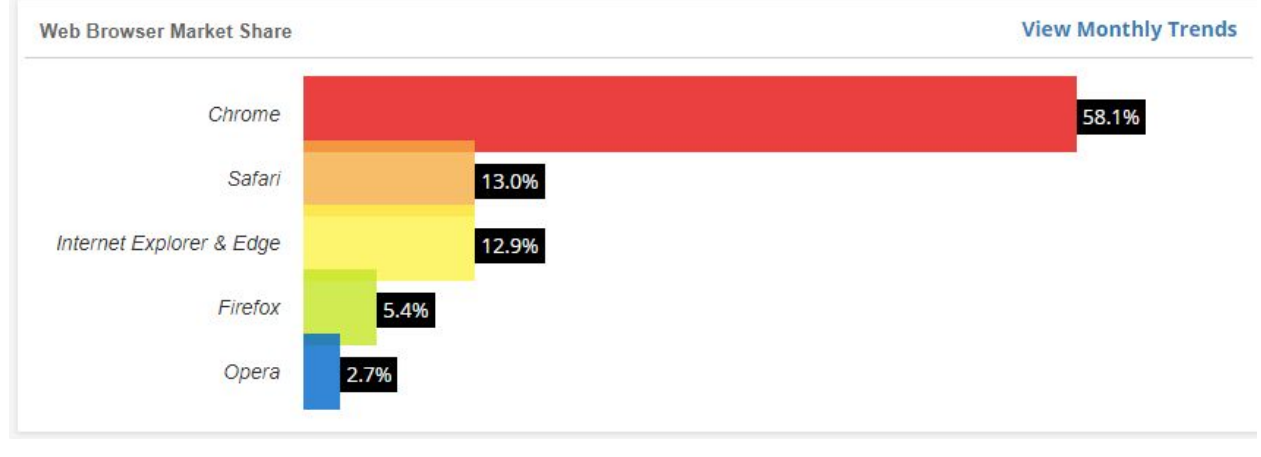

<https://tinyurl.com/zk7er8v>

# **What You Need to Know About the New Microsoft Edge Browser**

Are you using Windows 10? If so, Microsoft is about to install a new browser on your PC via Windows Update. The new browser is still called Microsoft Edge, but it's based on the same code as Google Chrome.

If you are still using Internet Explorer, it is time to move on. It has not been supported for a while and many websites will not work on it. <https://tinyurl.com/vlnqytr>

## **How to add a Menu Bar**

The Menu Bar, once a given for any desktop web browser, has been removed from the majority of web browsers. Some, Firefox or Vivaldi, still support a menu bar but even these need to be configured to display the toolbar permanently in the browser. Firefox users may use the Alt-key to display the menu bar at any time.

<https://tinyurl.com/uowfn4e>

# **How to Enable a Single Click to Open Icons on Windows 10**

Double-clicking is the standard method of opening a desktop icon in Windows. It's meant to prevent "accidental opens." However, some people might want to access files and apps with a single click instead. If you're among them, here's how you can change this setting.

<https://tinyurl.com/swn9f3x>

## **YouTube Downloader**

Tip: Insert "pp" after the word "youtube" in the link to download videos and mp3 files from YouTube as a faster way.

L Download mp4

**i** https://www.youtubepp.com/watch?v=VuNIsY6Jd

Very simple. You can also go to [https://www.y2mate.com](https://www.y2mate.com/) and paste in the URL from the video on YouTube

**TinyURL** is a URL shortening web service, which provides short aliases for redirection of long URLs. Kevin Gilbertson, a web developer, launched the service in January 2002 as a way to post links in newsgroup postings which frequently had long, cumbersome addresses. [http://tinyurl.com](http://tinyurl.com/)

#### **Maintenance Programs**

We talk a lot about using the three key maintenance programs at least once a week. You do not have to purchase them, just use the free versions. <https://tinyurl.com/vcf6jjo>

#### **How To Leave A Group Text -- iPhone**

It looks like this only works if everyone in the group is using iMessage. If Android users on the group, it does not work.

<https://tinyurl.com/yx6f842q>

**TinyURL** is a URL shortening web service, which provides short aliases for redirection of long URLs. Kevin Gilbertson, a web developer, launched the service in January 2002 as a way to post links in newsgroup postings which frequently had long, cumbersome addresses. [http://tinyurl.com](http://tinyurl.com/)

# **Wise Care 365**

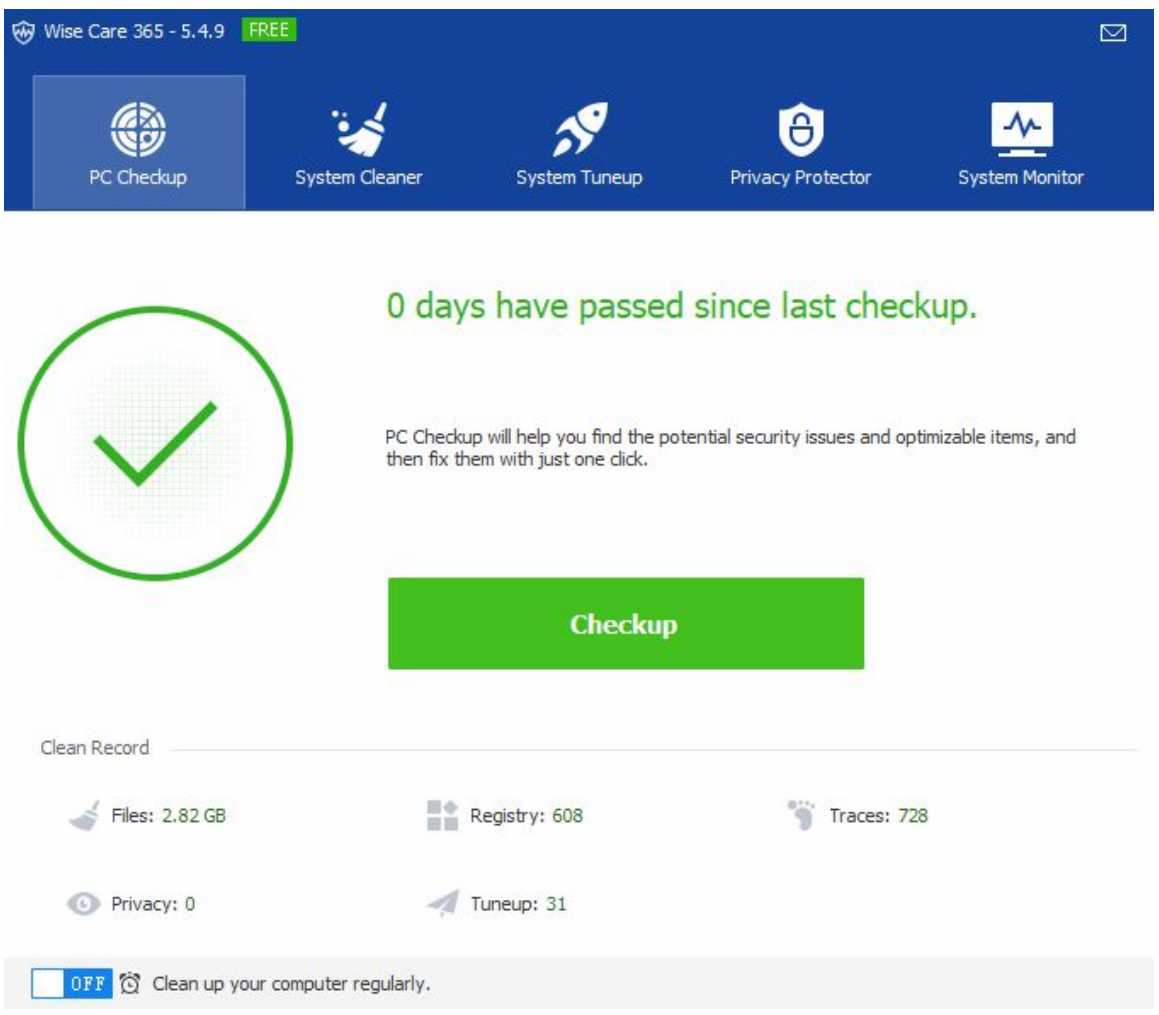

This does all Wise Disk Cleaner does and more. Cleans registry and junk files from your PCs. Protects your privacy and will make your PCs more secure. It provides a better option of optimizing and accelerating your computer!

- Removes invalid Windows registry entries, easily back up and restore Windows registry.
- Cleans Windows temporary files, clean browsers (IE, Edge, Google Chrome, Mozilla Firefox, Opera, Safari, etc.) caches, download history, browsing history, Cookies, passwords. Wise Care 365 can also clean invalid shortcuts, recent use traces, useless files created by other applications.
- Scans the whole system to clean files with specific extensions.

# <https://tinyurl.com/yd9g6zj2>

**The Task Manager** has been around for a very long time now. As far back as Windows 3.x. The current Task Manager has come a long way since those olden days. Many ways to open it: Ctrl+Shift+Esc Right-click on the taskbar and choose Taskmanager Ctlr+Alt+Del and choose Taskmanager <https://tinyurl.com/rkbv2el>

## **Email Deletes**

When you delete an email using a web-based email such as Gmail or Yahoo, all the mail is on their server in the cloud. What resides on your computer are the last ones you looked at. If you delete an email from your phone and then go to your PC, that email may still appear because it is in the cache for that browser. Refresh the screen or instruct it to look for new mail and the deleted ones are gone.

The trash folder contains the email you deleted and is purged automatically of anything older than 30 days. What you delete by hand from the trash folder is gone right away. However, the emails still reside in their backup files so don't think they are totally gone.

#### **Windows 7 Thoughts**

I have read a number of articles about Windows 7 being unsupported come January 2020. Some seem to think that it will be the end of their dependable Windows 7 PC. Not true. There are plenty of XP and Vista and Windows 8 machines out there still being used. If you do not need to access the internet, you can continue to use all the programs you have always used. Those old games still work. Those applications that allowed you to hook to your sewing machine or another machine still work. However, upgrades to those old programs might need Windows 10.

<https://tinyurl.com/u53j3ao>

# **Upgrade Windows 7 To Windows 10**

The end of extended support for good old Windows 7 is just around the corner and while you can still upgrade to Windows 10 for free. <https://tinyurl.com/u4auuqs>

# **Backup Review**

I have written an article on backing up using EaseUS. You can download the application from the club site at [www.cccgc.info](http://www.cccgc.info/) and read the article at: <https://davescomputertips.com/how-to-lets-talk-backups/>

**System Restore** is certainly no substitute for a proper backup strategy including creating system images. Still, provided it's used sparingly and as a last resort, it can provide a simple method to help overcome certain issues.

<https://tinyurl.com/uuff7vu>